#### けいはんな情報通信オープンラボシンポジウム2004<br>〜オープンラボによる産<u>安学</u>演進の成果〜 ~オーフンラボによる産官学連携の成果~

グリッドアプリケーションWGテーマ#1

仮想マシン技術によるセキュリティ機能~Grid環境におけるセキュアな実行環境~

#### NECシステムテクノロジー株式会社横山恵一

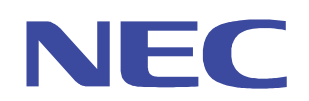

けいはんな情報通信オープンラボシンポジウム2004<br>-

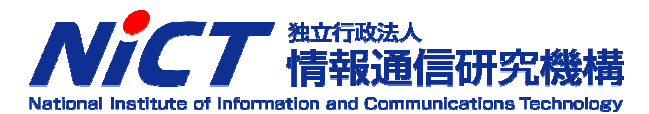

### もくじ

- 1.研究の背景と目的
- 2.研究テーマと項目
- 3. 目標
- 4. 体制
- 5. スケジュール
- $\mathbf{6.}$  オープンラボ全体研究設備
- 7. オープンラボ研究設備と利用の意義
- 8. 研究内容
- 9. 評価結果
- 10. 成果と課題
- $11.$  今後の実験~ォープンラボの一層の活用~

けいはんな情報通信オープンラボシンポジウム2004<br>C

# 1.研究の背景と目的

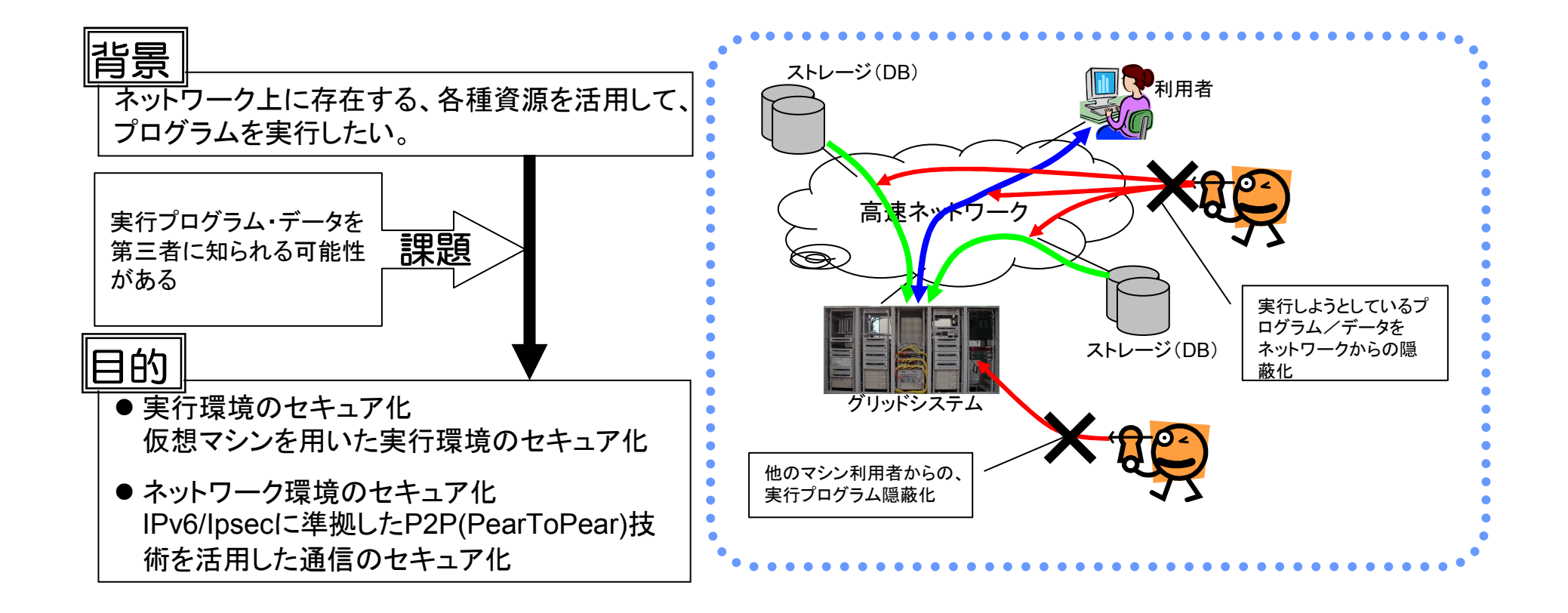

# 2.研究テーマと項目

#### ロ研究テーマ

IPv6/IPsecに準拠したGRID対応通信技術の開発

#### **ロ**プロジェクトの概要説明

- 1)GRIDで接続された共同利用のハードウエア上で、機密を保持しながらプロセスを実行する機能を、バーチャルマシン技術により実現
- 2)共同研究の推進の必要な、多地点に分散保管されたデー タの共有や実験設備の遠隔利用を、セキュアな環境で行えるよう、IPv6/IPsecに準拠したP2P技術を開発

### 3.目標

- 2.1 技術面
	- 1)機密を保持しながらプロセスを実行するための、バーチャルマシンの運用技術を獲得し、第三者であっても安全にプログラムを走行できるようにする。
	- 2)多地点に分散保管されたデータの共有や実験設備の遠隔利用を、セキュアな環 境で行えるよう、IPv6/IPsecに準拠したP2P技術による安全なファイアウォー ル越えを実現し、グリッド環境化での安全なプログラムやデータの通信を行うようにする。
- 2. 2 ビジネス面<br>1)機密が確保
	- 1)機密が確保されることにより、GRIDシステムを広範囲なビジネスに活用できる基盤(計算サービス、資源活用など)
	- 2)セキュア環境下でのGRIDシステムを普及する基盤として、次世代ネットワークの普及に寄与する
- 2.3 政策面他
	- 1)研究開発技術の標準化提案による国際貢献
	- 2)GRID分野における、国際的な競争力の確保

けいはんな情報通信オープンラボシンポジウム2004<br>————————————————————

# 4.体制とスケジュール

#### ロPJ体制 リーダ 高田 俊和(NEC) 研究員 藤井 省吾(NECシステムテクノロジー)  $\boldsymbol{\mathit{II}}$  齋藤 俊宏(〃)  $\boldsymbol{\mathit{II}}$ 横山 恵一(〃)

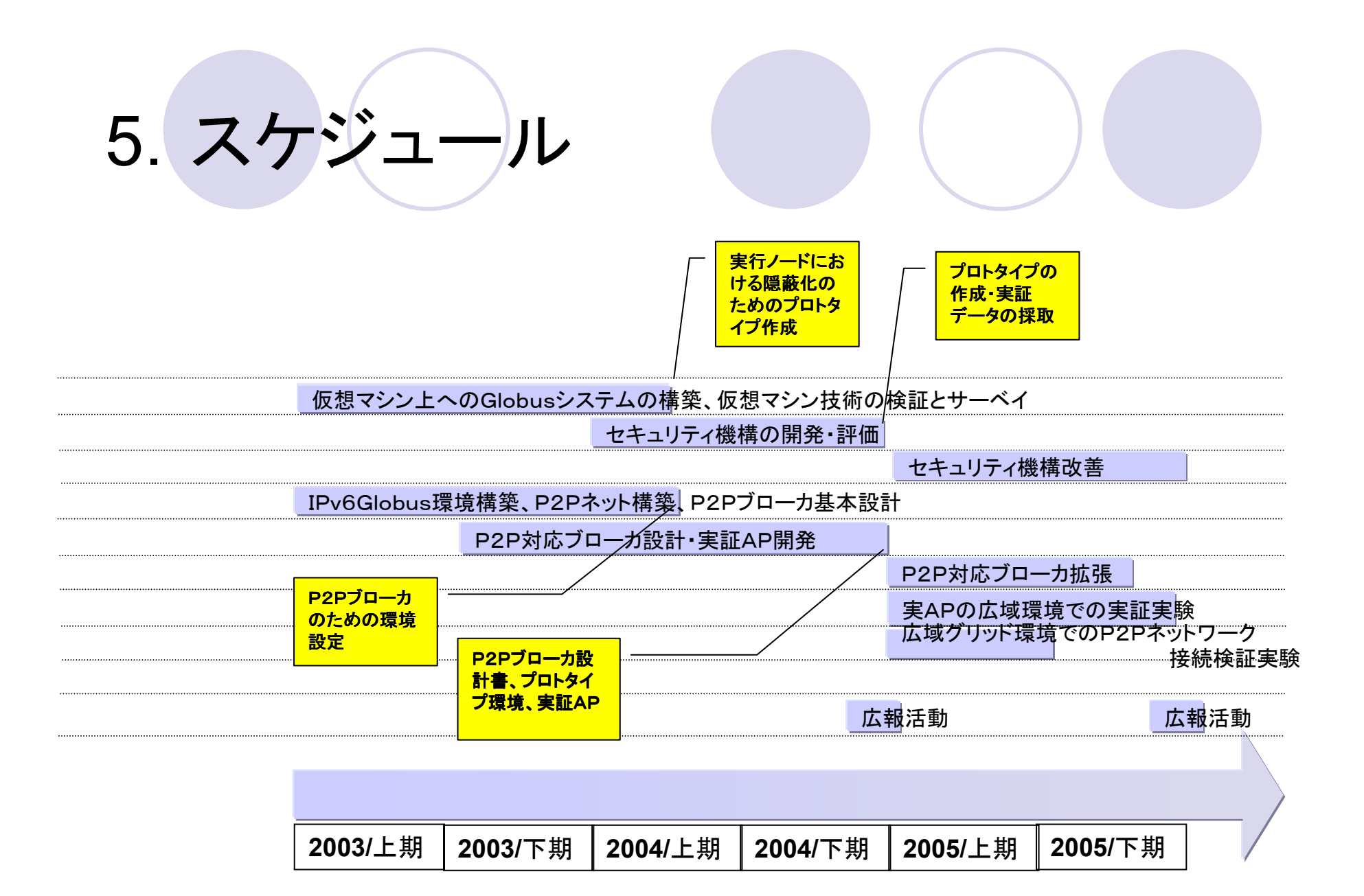

けいはんな情報通信オープンラボシンポジウム2004<br>————————————————————

# 6.オープンラボ(1L)研究設備

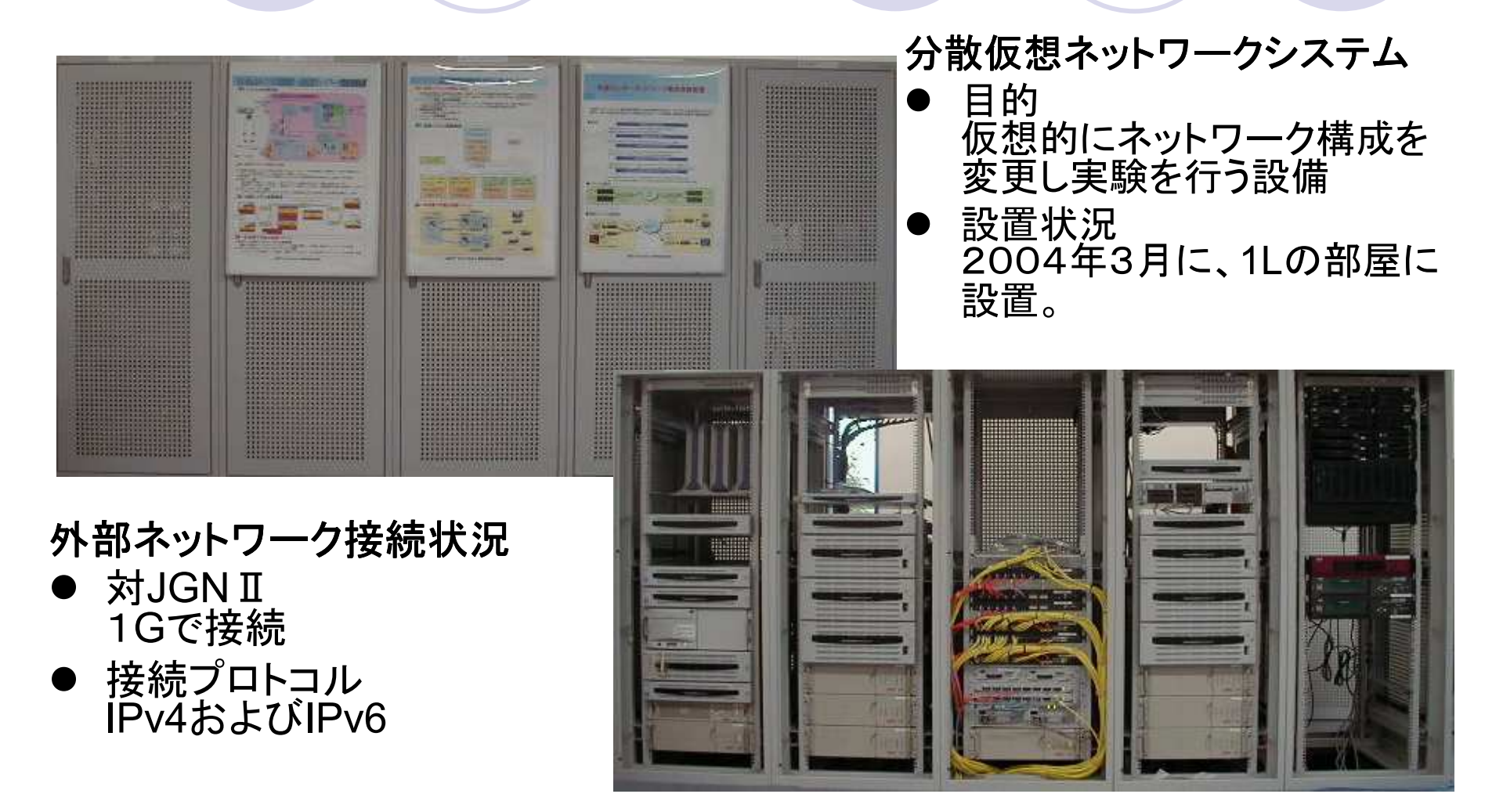

けいはんな情報通信オープンラボシンポジウム2004<br>- ^

# 7.オープンラボ研究設備と利用の意義

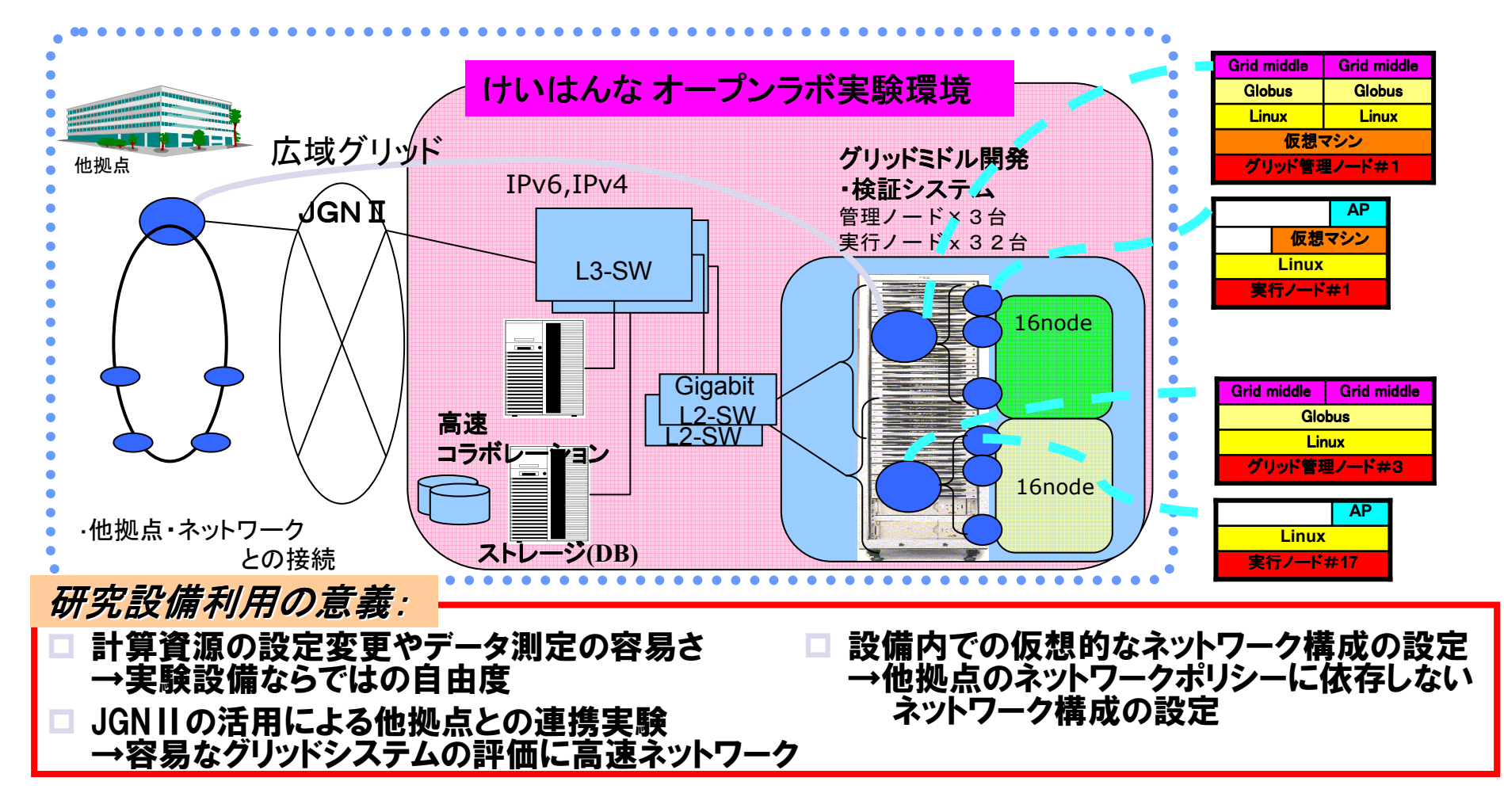

けいはんな情報通信オープンラボシンポジウム2004<br>- ^

#### 8.研究内容

### *仮想マシン技術によるセキュアな*Grid*環境実験*<br>●調査検討

調査検討

○ 利用仮想マシンの検討と予備調査<br>○ 実装方式の検討

〇 実装方式の検討<br><sub>- 地 台</sub>ь

実装機能

- 実行ノードにジョブ単位での仮想マシンUML(User Mode Linux)を実装<br>○ 管理 /一ドから ジョブスケジューラ(OpenPBS)に トル実行 /一ドの仮相
- 管理ノードから、ジョブスケジューラ(OpenPBS)により実行ノードの仮想マ<br>- シンにジョブを投入するシステムを構築 シンにジョブを投入するシステムを構築
- 管理ノードのグリッドミドルウェア(Globus)経由で、ジョブスケジューラを呼<br>- び出すGrid環境を構築 び出すGrid環境を構築

実験項目

○ 仮想マシンによるクラスタシステムの実行性能の測定と分析<br>→

### *ネットワーク環境のセキュア化*<br>●現在は調査段階

現在は調査段階

### 8.1仮想マシン利用の目的と実験内容

#### ●ユーザプログラムの他プロセスからの隠蔽 →セキュリティの検証

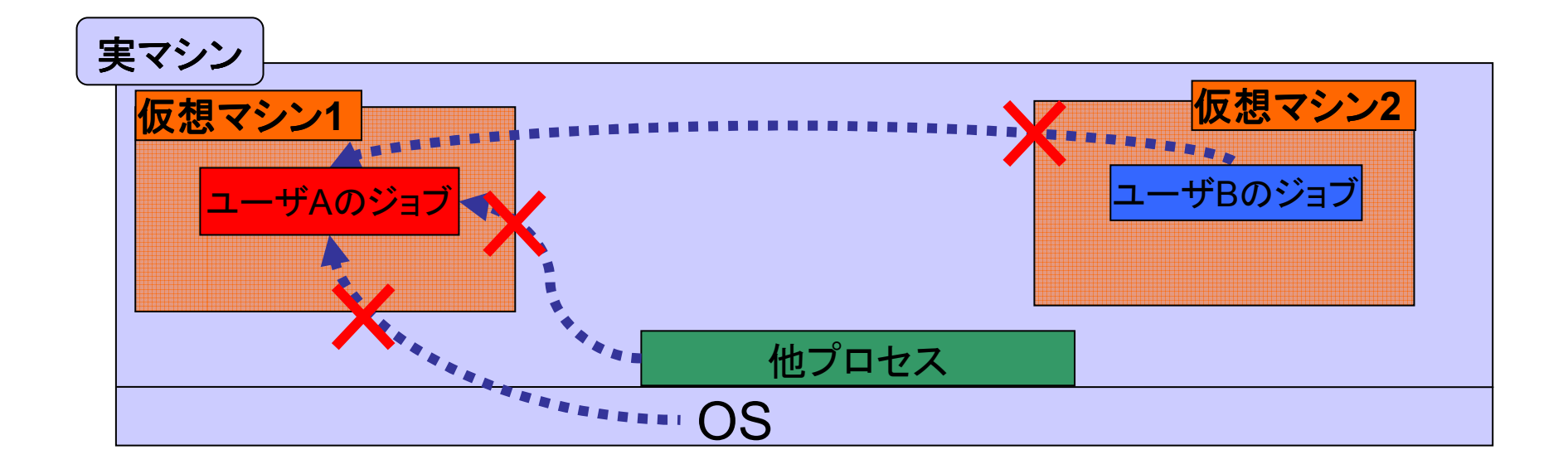

# 8.2 仮想マシンのセキュリティ・運用性向上

### ● 1UML上に1アプリケーション<br>、1マプリケーションが1つの →1アプリケーションが1つのLinuxを占有

● スケジューラ(OpenPBS)を利用<br>、っ*ト*゙゠゠゠ゕこい。 →スケジューラからUML上に直接ジョブ投入

# 8.3 仮想マシンによる実現方式

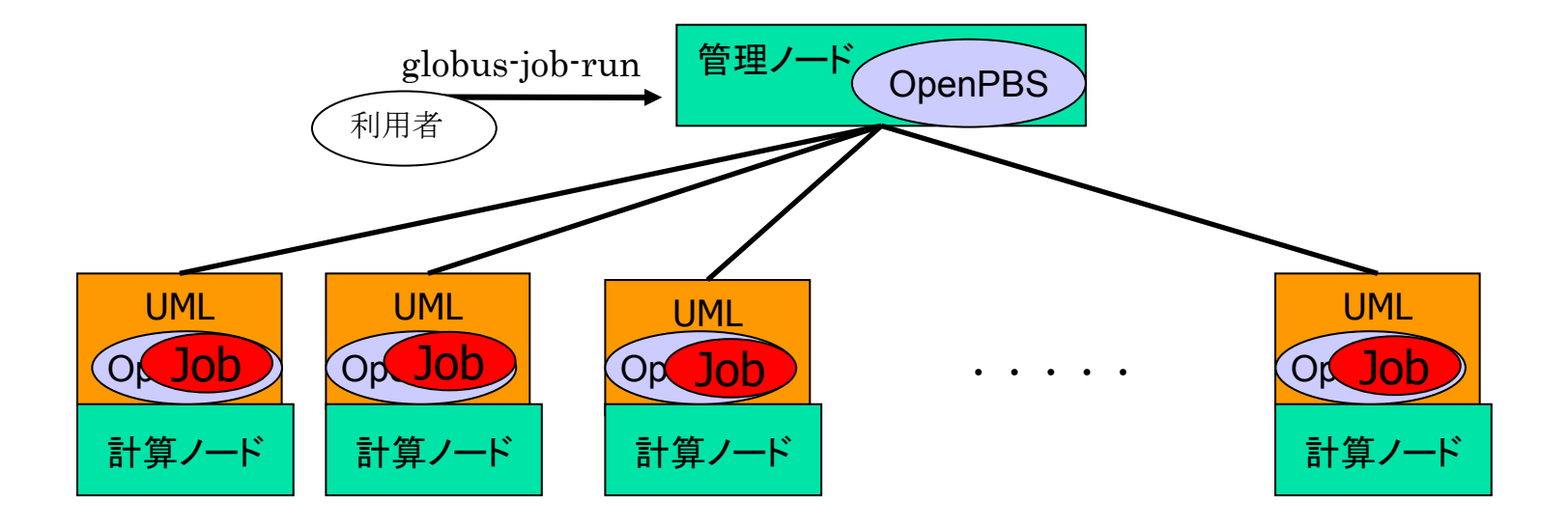

- 1.ホストOS起動時に自動的にUML起動
- 2.OpenPBSを使用しUMLへジョブ実行
- 3. ジョブ終了時にUMLを終了、初期化
- 4.UMLの再起動後、次のジョブ実行を待つ

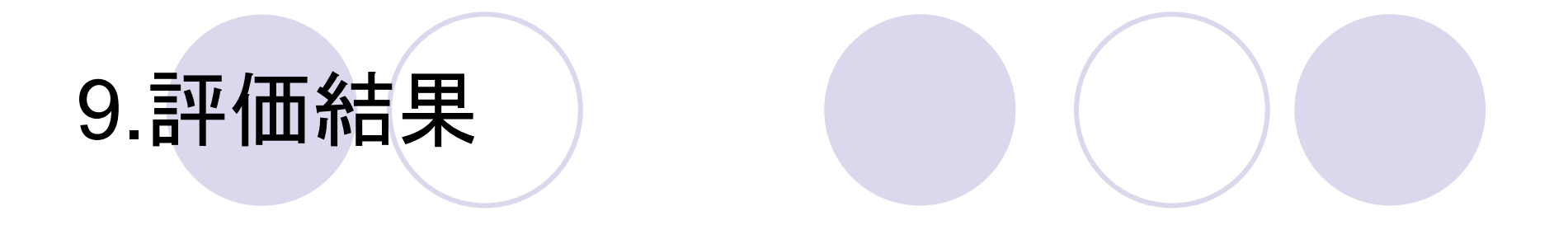

# 9.1 UMLの評価(セキュリティなど)

- そのままLinux上で走行するよりは強固なセキュリ<br>コール自会 トロラティン ティ(完全とは言えない)
- ●UML自身のセキュリティ問題

## ● SMP未対応

- 使用メモリ量の制約<br>、使用できるのは、476
	- →使用できるのは、475M

※メモリ拡大オプション(HIGHMEM)があるが、非常に遅い

#### UMLの一層の改善が必要。

# 9.2 性能面の評価(1)

評価環境OCPU Xeon2.8G OS Redhat7.3 kernel2.4.25コンパイラ gcc2.96 OMPI mpich1.2.5.2

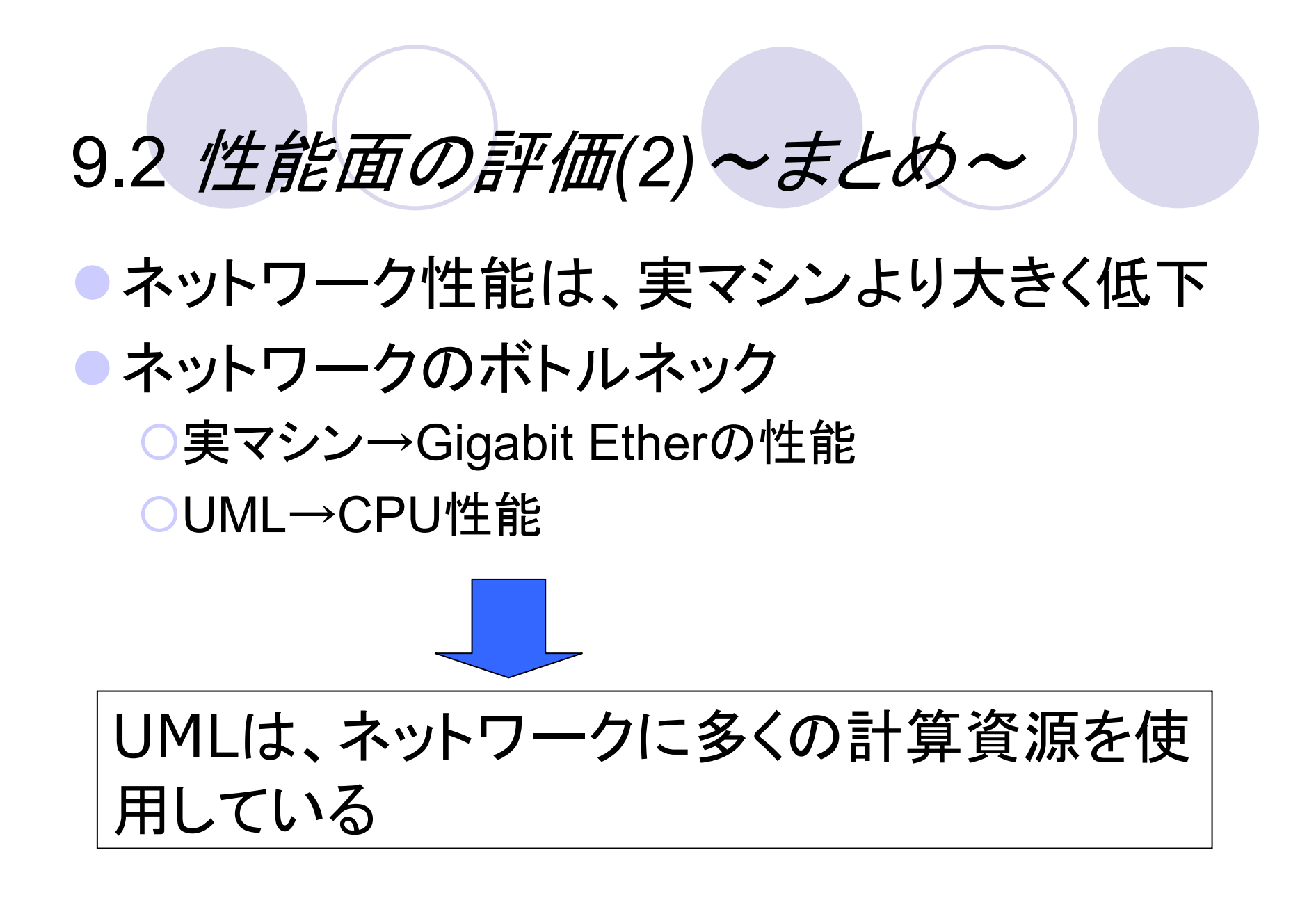

### 10.成果と課題

### ● 仮想マシンを活用したクラスタ、グリッド環境の構築<br>○ 実行ノードにジョブ単位での仮想マシンUML(User Mode Linux)を実

- 実行ノードにジョブ単位での仮想マシンUML(User Mode Linux)を実装<br>○ 管理 ノ―ドから ジョブスケジューラ(OpenPBS)に トレl実行 ノ―ドの仮相
- 管理ノードから、ジョブスケジューラ(OpenPBS)により実行ノードの仮想マシンに<br>- ジョブを投入するシステムを構築 ジョブを投入するシステムを構築
- 管理ノードのグリッドミドルウェア(Globus)経由で、ジョブスケジューラを呼び出<br>─ すGrid環境を構築 すGrid環境を構築
- 上記環境での実験により、セキュリティの構造を確認すると<br> ともに、実行性能を測定・分析し今後の課題が明確になっ た。
	- O 仮想マシンの性能については、他の仮想マシンによる検証も必要<br>→ →UML固有の問題かどうかの判断材料必要
	- UMLによるセキュア化は、現時点ではまだ完全ではない。<br>─→対処にはUMLカーネルの改造が必要 →対処にはUMLカーネルの改造が必要

#### ⇒テータ通信量が少ない7ログラムでの活用可能

### 11.今後の実験~オープンラボの一層の活用~

### ● 仮想ネットワーク構築環境を用いたセキュアなGrid<br>ダリッドネットワークシステム室験 グリッドネットワークシステム実験

 各種リソース検索・通信セキュア化を行うため、オープンラボ設備を用いた仮想的なネットワーク環境構築し、グリッドミドルの研究・開発・実験を実施

さらに、JGNⅡを用いた他拠点との連携実験を実施

●仮想マシンを用いた実験の継続

UMLの一層のセキュア化、スケーラビリティの向上。

他仮想マシンでの実験(セキュリティ、性能)

他のスケジューラの適用(ミドルウェアとしての成果)

# 謝辞

#### オープンラボ利用に際し、関係各位のご配慮に御礼申し上げます。

以上